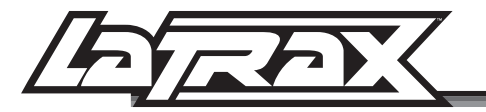

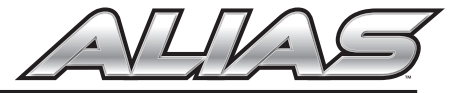

After a bad crash or after performing maintenance on your Alias, you may notice that the altitude of the helicopter is reduced during acceleration, the helicopter drifts excessively, or the performance of the helicopter is erratic. All are indicators that the accelerometer needs to be reset.

#### To reset the accelerometer:

- 1. Place the Alias on a level surface.
- 2. Turn the transmitter on.
- 3. Connect a charged battery to the helicopter. The rear-facing LED on the helicopter will glow solid blue indicating that the helicopter is linked to the transmitter.
- 4. Reset the elevator, aileron, and rudder trim to zero using the trim buttons. The transmitter will emit a tone as each control is reset to zero trim.
- 5. Enter the transmitter setting menu by pressing and holding the throttle stick for 2 seconds until "MENU" appears in the upper left corner of the LCD screen (A).
- 6. Press the throttle stick 4 times; "RESET" will appear in the lower right corner of the LCD screen (B).
- 7. Press and release the AUX2 button to reset the accelerometer. Once the resetting process is complete, double 00's will appear on the LCD screen (C).
- 8. Press and hold the throttle stick for 2 seconds to exit the setting menu.
- 9. Arm the helicopter to resume flight.

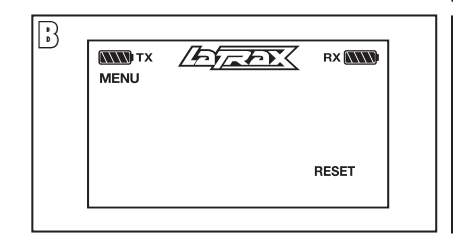

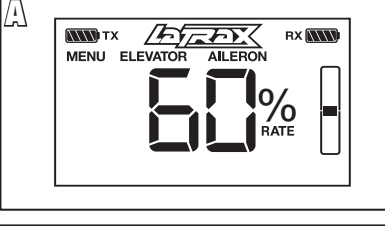

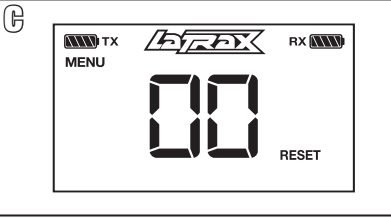

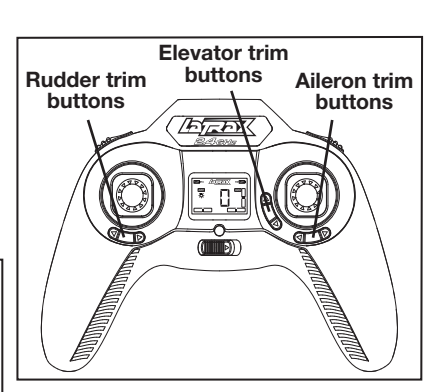

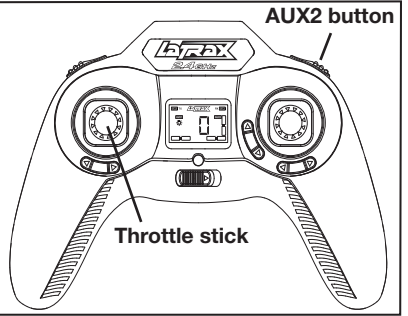

#### **LaTrax.com** 6200 Traxxas Way, McKinney, Texas 75070, Phone: 972-265-8000, Fax: 972-265-8011, Email: support@LaTrax.com

Remise à zéro de l'accéléromètre

Après un écrasement sérieux ou une fois l'entretien de l'hélicoptère Alias effectué, vous remarquerez peut-être que l'altitude de l'appareil est diminuée lors de l'accélération, qu'il dérive anormalement ou que ses performances sont aléatoires. Tous ces signes indiquent que l'accéléromètre doit être remis à zéro.

### Pour remettre à zéro l'accéléromètre :

- 1. Placez l'hélicoptère sur une surface plate.
- 2. Allumez le transmetteur.
- 3. Mettez une pile chargée dans l'hélicoptère. Le témoin DEL se trouvant à l'arrière de l'hélicoptère s'allume d'un bleu constant, indiquant que l'hélicoptère est connecté au transmetteur.
- 4. Remettez à zéro les réglages du compensateur, de l'aileron et du gouvernail à l'aide des boutons de réglage. Le transmetteur émet une tonalité pour chaque commande remise à zéro.
- 5. Accédez au menu de paramétrage du transmetteur en appuyant sur le manche pendant 2 secondes jusqu'à ce que « MENU » apparaisse dans le coin supérieur gauche de l'écran LCD (A).
- 6. Appuyez 4 fois sur le manche d'accélération. « RESET » (Remise à zéro) apparaît dans le coin inférieur droit de l'écran LCD (B). A
- 7. Appuyez puis relâchez le bouton AUX2 (A) pour remettre à zéro l'accéléromètre. Une fois la remise à zéro terminée, deux zéros « 00 » apparaissent sur l'écran LCD (C).
- 8. Appuyez sur le manche d'accélération pendant 2 secondes pour sortir du menu de paramétrage.
- 9. Armez l'hélicoptère afin qu'il reprenne son vol.

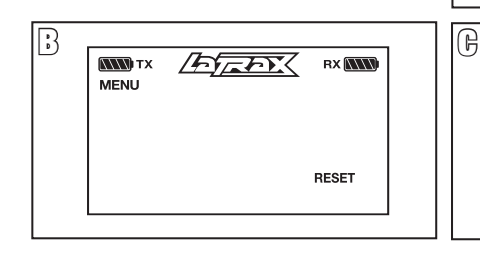

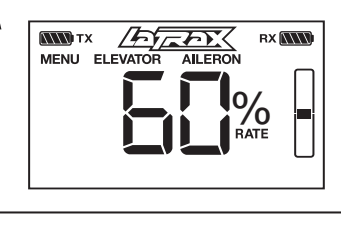

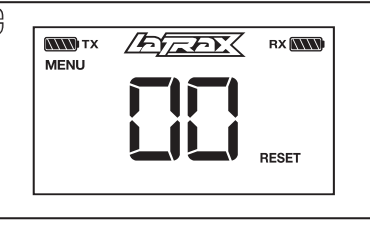

# Bouton de compensateur Bouton de<sup>de profondeur</sup> Bouton de compensateur compensateur de direction ailerons **ATA**

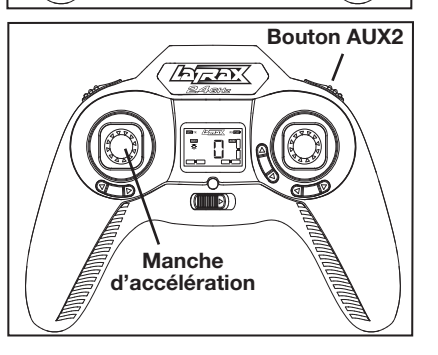

#### **LaTrax.com**

6200 Traxxas Way, McKinney, Texas 75070, Phone: 972-265-8000, Fax: 972-265-8011, Email: support@LaTrax.com

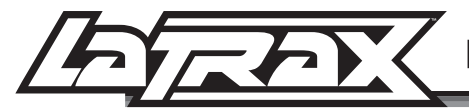

## Restablecer el acelerómetro

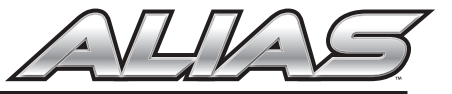

Después de una mala caída o después de realizar el mantenimiento a su Alias, podría notar que la altitud del helicóptero se ha reducido durante la aceleración, que el helicóptero se tambalea excesivamente o que el rendimiento del helicóptero es irregular. Todo esto indica que el acelerómetro necesita restablecerse.

#### Para restablecer el acelerómetro:

- 1. Coloque el Alias en una superficie nivelada.
- 2. Encienda el transmisor.
- 3. Conecte una batería cargada al helicóptero. La luz LED del helicóptero orientada hacia atrás brillará de color azul para indicar que el helicóptero está conectado al transmisor.
- 4. Reinicie a cero la elevación, el alerón y el reglaje del timón con los botones de reglaje. El transmisor emitirá un tono a medida que cada control se reinicie el reglaje a cero.
- 5. Ingrese al menú de configuración del transmisor manteniendo presionada la palanca del acelerador durante 2 segundos hasta que la palabra "MENÚ" aparezca en la esquina superior izquierda de la pantalla LCD (A).
- 6. Presione la palanca del acelerador 4 veces; la palabra "RESTABLECER" aparecerá en la esquina inferior derecha de la pantalla LCD (B).
- 7. Presione y suelte el botón AUX2 (A) para restablecer el acelerómetro. Una vez que se complete el proceso de restablecimiento, aparecerá "00" en la pantalla LCD (C).
- 8. Mantenga presionada la palanca del acelerador durante 2 segundos para salir del menú de configuración.
- 9. Arme el helicóptero para reanudar el vuelo.

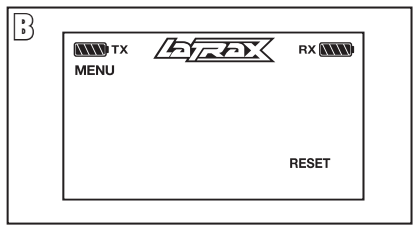

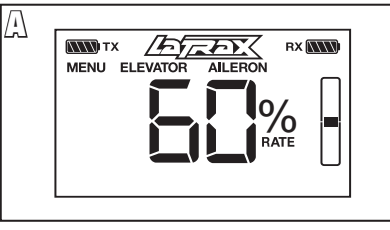

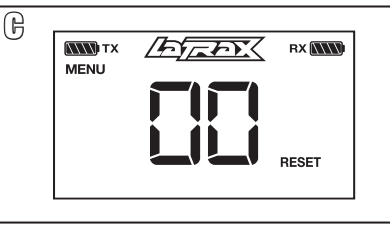

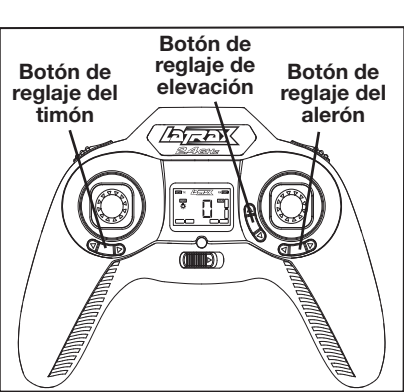

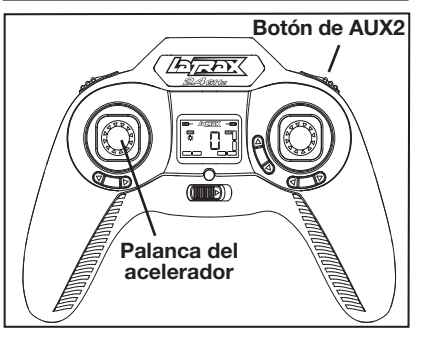

#### **LaTrax.com** 6200 Traxxas Way, McKinney, Texas 75070, Phone: 972-265-8000, Fax: 972-265-8011, Email: support@LaTrax.com

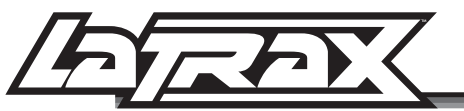

## Beschleunigungsmesser zurücksetzen

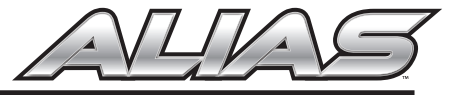

Nach einem heftigen Unfall oder nachdem Sie Wartungsarbeiten an Ihrem Alias ausgeführt haben, werden Sie eventuell feststellen, dass die Höhe des Helikopters beim Beschleunigen verringert ist, dass der Helikopter übermäßig driftet oder dass er sich fehlerhaft verhält. Dies alles sind Anzeichen dafür, dass der Beschleunigungsmesser zurückgesetzt werden muss.

### Um den Beschleunigungsmesser zurückzusetzen:

- 1. Setzen Sie den Alias auf eine ebene Oberfläche.
- 2. Schalten Sie den Sender ein.
- 3. Setzen Sie eine voll geladene Batterie in den Helikopter ein. Die nach hinten gerichtete LED des Helikopters wird dauerhaft blau leuchten und zeigt damit an, dass der Helikopter mit dem Sender verbunden ist.
- 4. Die Trimmung für Höhen-, Quer- und Seitenruder können mit den Trimmtasten auf Null zurückgesetzt werden. Der Sender wird jedes Mal einen Ton abgeben, wenn eine der Steuerungen auf null Trimmung zurückgesetzt wird.
- 5. Öffnen Sie das Sender-Einstellungsmenü, indem Sie den Gashebel drücken und 2 Sekunden halten, bis in der oberen linken Ecke des LCD-Bildschirms "MENU" erscheint (A).
- 6. Drücken Sie den Gashebel vier Mal. In der unteren rechten Ecke des LCD-Bildschirms (B) erscheint "RESET". A
- 7. Drücken Sie die AUX2-Taste (A) und lassen Sie sie wieder los, um den Beschleunigungsmesser zurückzusetzen. Wenn Sie den RESET-Prozess beendet haben, erscheint die Anzeige "00" am LCD-Bildschirm (C).
- 8. Drücken Sie den Gashebel und halten Sie ihn 2 Sekunden, um das Einstellungsmenü zu verlassen.
- 9. Aktivieren Sie den Helikopter, um den Flugbetrieb wieder aufzunehmen.

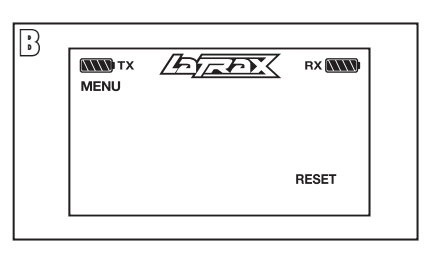

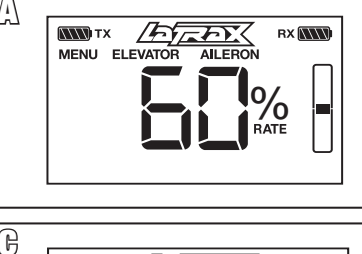

 $\sqrt{2\pi r}$ 

**RX NW** 

**RESET** 

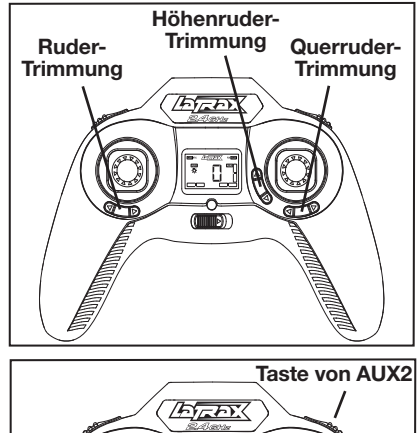

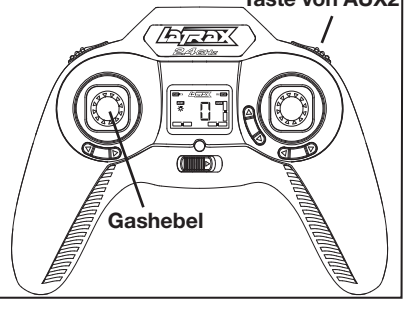

#### **LaTrax.com**

6200 Traxxas Way, McKinney, Texas 75070, Phone: 972-265-8000, Fax: 972-265-8011, Email: support@LaTrax.com

**NW** TX

**MENU**